## SAP ABAP table TKETD11 {Distribution Profile: Distribution Level}

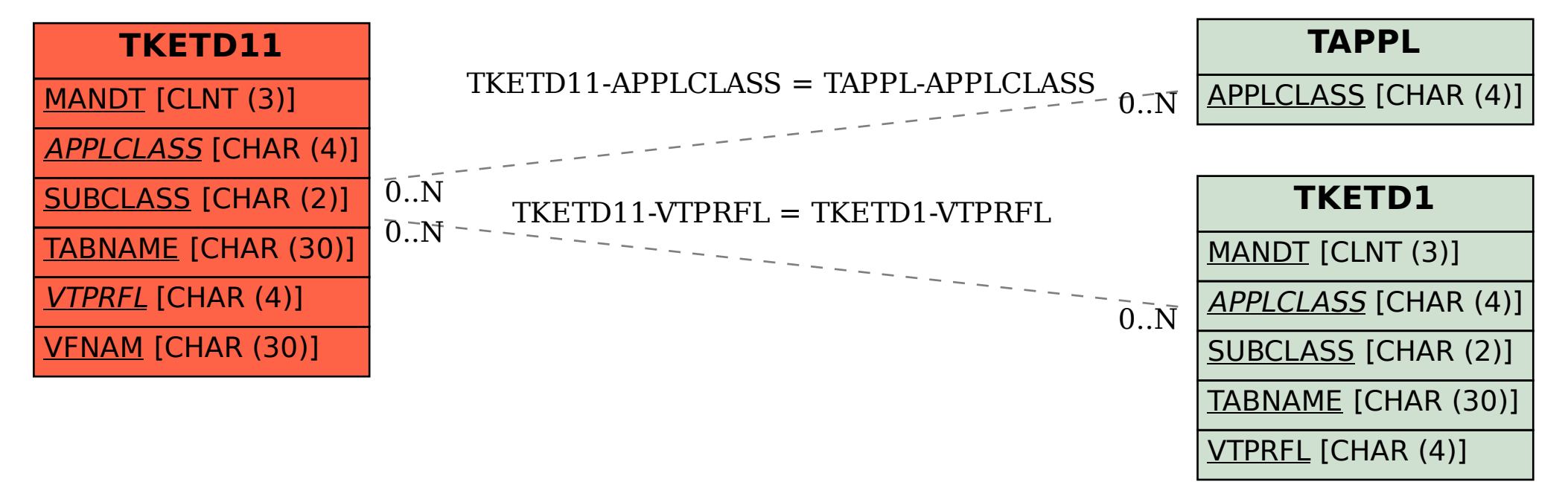